# Všeobecná agenda - rozhodnutie do vlastných rúk s fikciou doručenia

### Všeobecná agenda - rozhodnutie do vlastných rúk s fikciou doručenia

Predmet

**Text** 

Rozhodnutie - poplatok v MS od 01.09.2023

Evanjelická spojená škola, Prešov, Námestie legionárov 3, 080 01, Prešov, Prešov IČO: 42227496 Číslo listu: 478/2023/1 Dátum: 31.08.2023

V prílohe posielame rozhodnutie

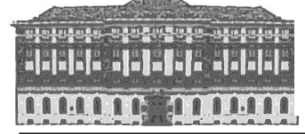

#### EVANJELICKÁ SPOJENÁ **ŠKOLA**

Námestie legionárov 3, 080 01 Prešov Evanjelické kolegiálne gymnázium & Evanjelická základná škola s materskou školou

> V Prešove, dňa 31.08.2023 Naša značka: 478/2023

## **Rozhodnutie**

Riaditeľ Evanjelickej spojenej školy, Námestie legionárov 3, 080 01 Prešov na základe § 2 ods. 2) pís. d) zákona NRSR č. 597/2003 Z. z. o financovaní základných škôl, stredných škôl a školských zariadení v znení neskorších zmien a predpisov a v súlade s príslušnými ustanoveniami čl. II. ods. 1) Nariadenia Dištriktuálneho presbyterstva Východného dištriktu ECAV č. 1/2023 o výške príspevkov na čiastočnú úhradu nákladov v materskej škole, školských výchovno-vzdelávacích zariadeniach v školských účelových zariadeniach a o výške príspevku na štúdium, na školách v zriaďovateľskej pôsobnosti VD ECAV

#### určuje výšku mesačného príspevku na čiastočnú úhradu nákladov za pobyt dieťaťa v materskej škole pre školský rok 2023/2024 v sume 35,00 € mesačne na 1 dieťa.

#### Odôvodnenie:

Rozhodnutie bolo vydané v súlade s citovanými štátnymi a cirkevnými predpismi.

#### Poučenie:

Príspevky sa uhrádzajú vopred, najneskôr do 10. dňa v príslušnom kalendárnom mesiaci, bankovým prevodom na účet školv.

Príspevok v MŠ na základe rozhodnutia riaditeľa školy, je možné znížiť alebo odpustiť, ak povinná osoba o to písomne požiada a predloží doklad o tom, že je poberateľom dávky v hmotnej núdzi a príspevkov k dávke v hmotnej núdzi.

Príspevok v materskej škole sa neuhrádza za dieťa ktoré: - má jeden rok pred plnením povinnej školskej dochádzky; ak má prerušenú dochádzku do materskej školy na viac ako 30 po sebe nasledujúcich kalendárnych dní z dôvodu choroby alebo vážnych rodinných dôvodov preukázateľným spôsobom. Pomernú časť určeného príspevku uhrádza zákonný zástupca v prípade, že bola prerušená prevádzka materskej školy zapríčinená zriaďovateľom alebo inými závažnými dôvodmi.

Nárok na zníženie alebo odpustenie príspevku trvá len počas doby, kedy trvajú podmienky, ktoré takúto zmenu odôvodňujú. Ak dôjde k zmene skutočností rozhodujúcich o znížení alebo odpustení príspevku v MŠ, povinná osoba musí túto skutočnosť písomne oznámiť riaditeľovi školy, ktorého súčasťou je MŠ.

Zmena sa uskutoční, ak je:

- a) v prospech žiaka, od prvého dňa kalendárneho mesiaca, v ktorom nastala, ak bola oznámená najneskôr v danom kalendárnom mesiaci; ak takáto zmena bola oznámená podľa bodu 3 tohto článku až po uplynutí mesiaca, v ktorom nastala, príspevok sa upraví najskôr od prvého dňa mesiaca, v ktorom bola oznámená,
- v neprospech žiaka, od prvého dňa kalendárneho mesiaca, ktorý nasleduje po kalendárnom mesiaci, v ktorom b) zmena nastala.

Proti tomuto rozhodnutiu sa môžete odvolať do 15 dní odo dňa doručenia ku zriaďovateľovi školy (Východný dištrikt ECAV, Hlavná 137, Prešov) prostredníctvom riaditeľa tunajšej školy. Rozhodnutie je preskúmateľné súdom.

> PhDr. Marián Damankoš, PhD. riaditeľ školy

Na vedomie:

- 1. Spis 2x
- 2. EMŠ nástenka

# **Doložka o autorizácii**

 $\Box$ 

Tento listinný rovnopis elektronického úradného dokumentu bol vyhotovenýpodľa vyhlášky č. 85/2018 Z. z. Úradu podpredsedu vlády Slovenskej republiky pre investácie a informatizáciu z 12. marca 2018, ktorou sa ustanovujú podrobnosti o spôsobe vyhotovenia a náležitostiach listinného rovnopisu elektronického úradného dokumentu.

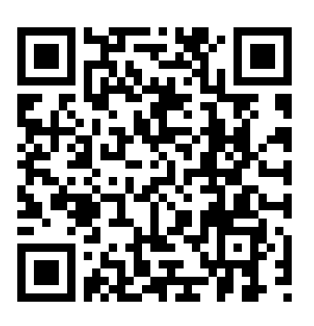

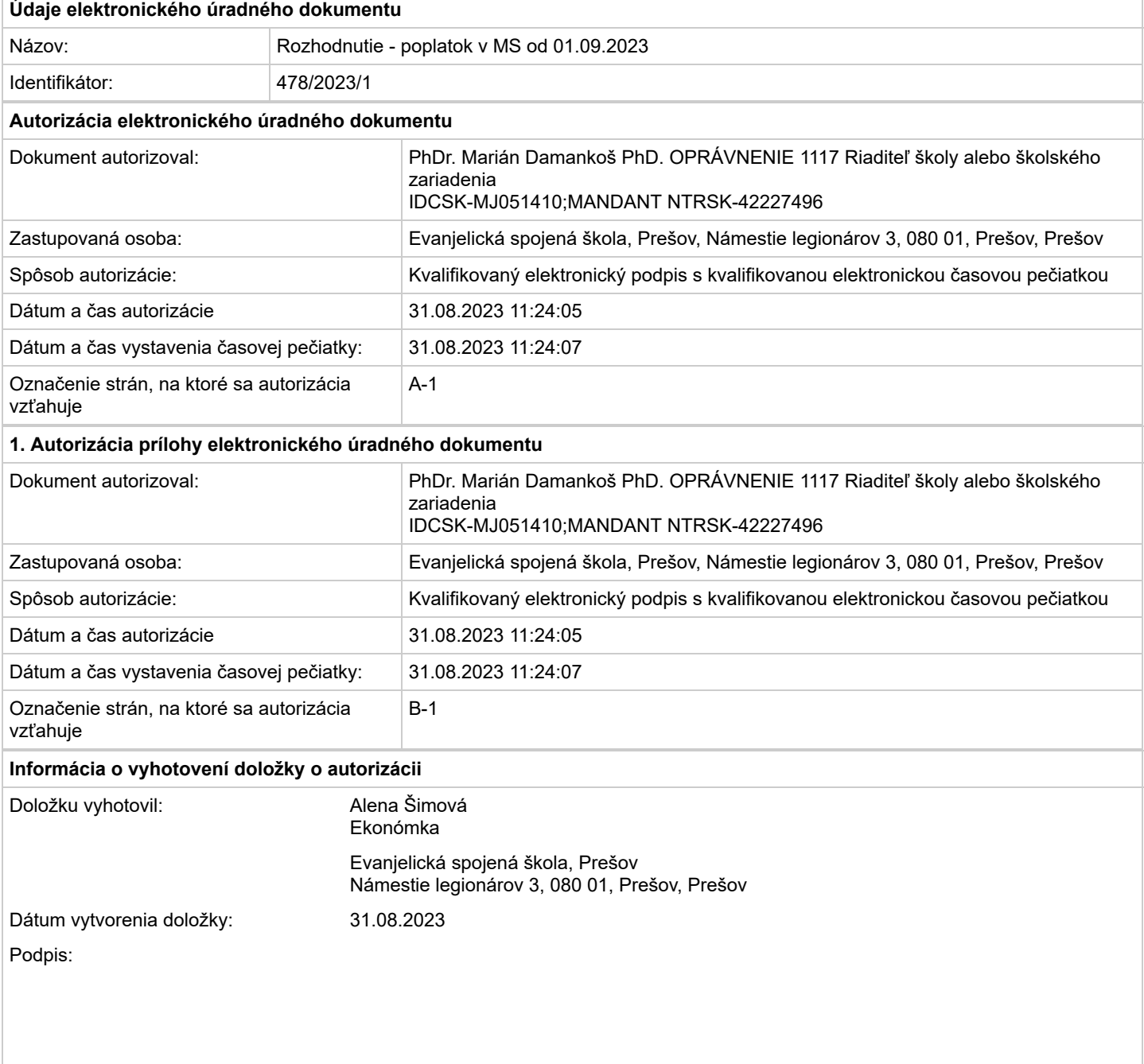

Platnosť elektronických podpisov uvedených dokumentov môžete overiť naskenovaním QR kódu. Zobrazí sa webová adresahttps://esspo.edupage.or g/egov/?c=N6%2FK01zKF%2FEoXvkDyo8INQ%3D%3D, na ktorej si môžete dokumenty podpísané elektronickým podpisom prevziať a následne môžete overiť ich podpis (s využitím aplikácie na overovanie podpisov).